# 2 Modelagem Eletromagnética do Problema

### 2.1 Introdução

O Eletromagnetismo clássico é a disciplina comprometida com o estudo de cargas elétricas, responsáveis pela produção de correntes elétricas e campos eletromagnéticos [13]. Através de suas teorias inerentes, é possível definir o conceito de ondas eletromagn´eticas e predizer seu comportamento. De fato, a principal forma utilizada de viabilizar a comunicação sem fio é através de propagação de ondas eletromagnéticas.

As seções que se seguem definem rapidamente das leis que regem o Eletromagnetismo. Além disso, é feito um estudo analítico do meio de propagação, de forma a modelar este.

## 2.2 Equações de Maxwell

## 2.2.1

#### A formulação das equações

Antes de falar nas Equações de Maxwell propriamente ditas, é preciso definir algumas grandezas que serão utilizadas daqui em diante. São elas:

$$
\vec{\mathfrak{E}} : \mathbb{R}^3 \times \mathbb{R}_+ \to \mathbb{R}^3 \tag{2-1}
$$

$$
\vec{\mathfrak{H}} : \mathbb{R}^3 \times \mathbb{R}_+ \to \mathbb{R}^3 \tag{2-2}
$$

$$
\vec{\mathfrak{D}} : \mathbb{R}^3 \times \mathbb{R}_+ \to \mathbb{R}^3 \tag{2-3}
$$

$$
\vec{\mathfrak{B}} : \mathbb{R}^3 \times \mathbb{R}_+ \to \mathbb{R}^3 \tag{2-4}
$$

$$
\vec{\mathbf{j}}_i : \mathbb{R}^3 \times \mathbb{R}_+ \to \mathbb{R}^3 \tag{2-5}
$$

$$
\vec{\mathfrak{J}}_c : \mathbb{R}^3 \times \mathbb{R}_+ \to \mathbb{R}^3 \tag{2-6}
$$

- $\mathfrak{p} : \mathbb{R}^3 \times \mathbb{R}_+ \to \mathbb{R}$  (2-7)
- $\mathfrak{v}: \mathbb{R}^3 \times \mathbb{R}_+ \to \mathbb{R}$  (2-8)
- $\mathfrak{c}: \mathbb{R}^3 \times \mathbb{R}_+ \to \mathbb{R}$  (2-9)

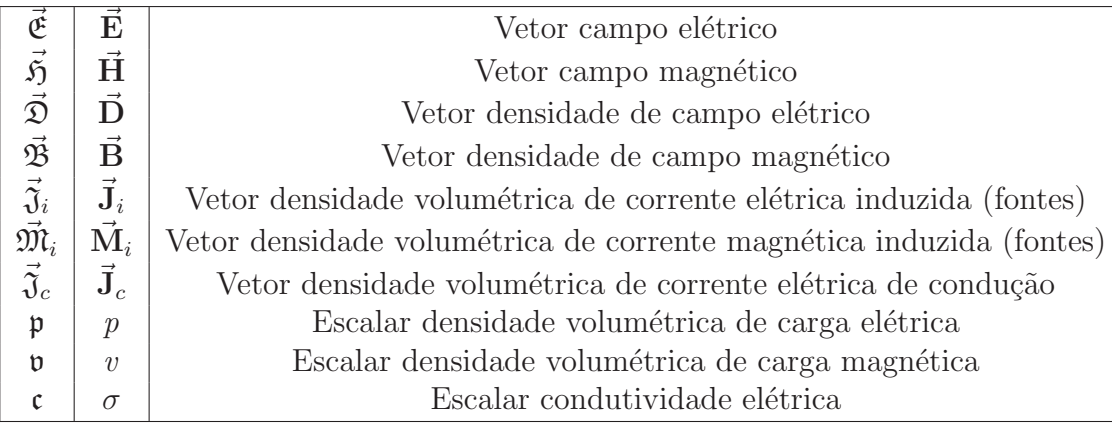

Tabela 2.1: Descrição da notação dos campos.

A tabela 2.2.1 descreve seus significados. Todas as funções são operadores binários definidos no espaço-tempo, cuja coordenada espacial  $\mathfrak{r} \in \mathbb{R}^3$  e a coordenada temporal  $\mathfrak{t} \in \mathbb{R}_+$  são, respectivamente, seus parâmetros de entrada, ou seja, se  $f$  está definido como  $f : \mathbb{R}^3 \times \mathbb{R}_+ \to X$ , então  $f \stackrel{\text{def}}{=} f(\mathfrak{r}, \mathfrak{t})$ . Existem, também, as funções ou campos definidos no domínio da frequência, que será explicado posteriormente.

Existem, basicamente, 6 equações que regulamentam o eletromagnetismo clássico — conhecidas como Equações de Maxwell na forma diferencial — que serão utilizadas neste capítulo. São elas [13, p. 2-3]:

$$
\nabla \times \vec{\mathfrak{E}} = -\vec{\mathfrak{M}}_i - \dot{\vec{\mathfrak{B}}} \tag{2-10}
$$

$$
\nabla \times \vec{\mathfrak{H}} = \vec{\mathfrak{J}}_i + \vec{\mathfrak{J}}_c + \dot{\vec{\mathfrak{D}}} \tag{2-11}
$$

$$
\nabla \cdot \vec{\mathfrak{B}} = \mathfrak{v} \tag{2-12}
$$

$$
\nabla \cdot \vec{\mathfrak{D}} = \mathfrak{p} \tag{2-13}
$$

$$
\nabla \cdot (\vec{\mathfrak{J}}_i + \vec{\mathfrak{J}}_c) = -\dot{\mathfrak{p}} \tag{2-14}
$$

A equação 2-14 é conhecida como equação da continuidade de carga elétrica e expressa o princípio da conservação de carga elétrica.

Nas equações acima,  $\dot{x}$  denota a derivada temporal  $\partial x/\partial t$  (notação de Newton). Para o significado dos demais símbolos, ver tabela 2.2.1.

Além disso, para meios lineares [14]:

$$
\vec{\mathfrak{J}}_c = \mathfrak{c}\vec{\mathfrak{E}} \tag{2-15}
$$

$$
\vec{\mathfrak{D}} = \epsilon \vec{\mathfrak{E}} \tag{2-16}
$$

$$
\vec{\mathfrak{B}} = \mu \vec{\mathfrak{H}} \tag{2-17}
$$

A formulação apresentada é conhecida como formulação no domínio

do tempo. Entretanto, para o caso de fontes harmônicas, pode-se utilizar a formulação das equações no domínio da frequência, através de notação fasorial. Neste caso, buscam-se soluções que assumam oscilações temporais na forma  $e^{j\omega t}$ , onde  $j$  é a unidade imaginária (apêndice A-1).

Neste caso, utiliza-se as relações [13, cap. 1]:

$$
\vec{\mathfrak{E}} \stackrel{\text{def}}{=} \Re{\{\vec{\mathbf{E}}\mathfrak{e}^{\jmath\omega t}\}} \tag{2-18}
$$

$$
\vec{\mathfrak{H}} \stackrel{\text{def}}{=} \Re{\{\vec{\mathbf{H}}}\mathfrak{e}^{\jmath\omega t}\}\tag{2-19}
$$

$$
\vec{\mathfrak{B}} \stackrel{\text{def}}{=} \Re{\{\vec{\mathbf{B}}\mathfrak{e}^{\jmath\omega t}\}} \tag{2-20}
$$

$$
\vec{\mathfrak{D}} \stackrel{\text{def}}{=} \Re{\{\vec{\mathbf{D}}}\mathfrak{e}^{j\omega t}\}\tag{2-21}
$$

chegando-se, assim, às  $Equa\tilde{c}$ oes de Maxwell para campos harmônicos no tempo:

$$
\nabla \times \vec{\mathbf{E}} = -\vec{\mathbf{M}}_i - j\omega \vec{\mathbf{B}} \tag{2-22}
$$

$$
\nabla \times \vec{\mathbf{H}} = \vec{\mathbf{J}}_i + \vec{\mathbf{J}}_c + \jmath \omega \vec{\mathbf{D}} \tag{2-23}
$$

$$
\nabla \cdot \vec{\mathbf{D}} = p \tag{2-24}
$$

$$
\nabla \cdot \vec{\mathbf{B}} = v \tag{2-25}
$$

$$
\nabla \cdot (\vec{\mathbf{J}}_i + \vec{\mathbf{J}}_c) = -\jmath \omega p \tag{2-26}
$$

A relação entre condutividade e o vetor densidade volumétrica de corrente elétrica de condução  $({\vec{J}}_c)$  continua valendo:

$$
\vec{\mathbf{J}}_c = \sigma \vec{\mathbf{E}} \tag{2-27}
$$

### 2.2.2 Condições de Contorno

Na interface de separação entre dois meios, as ondas presentes em ambos os meios devem satisfazer condições conhecidas como *condições de contorno* [13]. Denotando com índices 1 e 2 as grandezas referentes aos meios 1 e 2, respectivamente, pode-se escrever as condições de contorno na interface de separação de ambos como:

$$
- \hat{n} \times (\vec{\mathfrak{E}}_2 - \vec{\mathfrak{E}}_1) = \vec{\mathfrak{M}}_i^{(superf)}
$$
\n(2-28)

$$
\hat{n} \times (\vec{S}_2 - \vec{S}_1) = (\vec{J}_i + \vec{J}_c)^{(superf)}
$$
\n(2-29)

$$
\hat{n} \cdot (\vec{\mathfrak{D}}_2 - \vec{\mathfrak{D}}_1) = \mathfrak{p}^{(superf)} \tag{2-30}
$$

$$
\hat{n} \cdot (\vec{\mathfrak{B}}_2 - \vec{\mathfrak{B}}_1) = \mathfrak{v}^{(superf)} \tag{2-31}
$$

A convenção é de que o vetor normal  $\hat{n}$  seja orientado do meio 1 para o

meio 2 e seja unitário. O índice superior "superf" indica grandezas superficiais, isto  $\acute{e}$ , na superfície que divide os meios.

As condições de contorno para campos harmônicos no tempo são análogas: basta substituir os vetores pelos seus equivalentes na frequência. Assim sendo:

$$
\hat{n} \times (\vec{\mathbf{E}}_2 - \vec{\mathbf{E}}_1) = \vec{\mathbf{M}}_i^{(superf)}
$$
\n(2-32)

$$
\hat{n} \times (\vec{H}_2 - \vec{H}_1) = \vec{J}^{(superf)} \tag{2-33}
$$

$$
\hat{n} \cdot (\vec{\mathbf{D}}_2 - \vec{\mathbf{D}}_1) = \mathfrak{p}^{(superf)} \tag{2-34}
$$

$$
\hat{n} \times (\vec{B}_2 - \vec{B}_1) = \mathfrak{v}^{(superf)} \tag{2-35}
$$

(2-36)

## 2.3 A equação de onda e suas soluções

A equação de onda para um meio linear com perdas é dada por [13, p. 105]:

$$
\nabla^2 \vec{\mathfrak{E}} = \nabla \times \vec{\mathfrak{M}}_i + \mu \dot{\vec{\mathfrak{J}}}_i + \frac{1}{\epsilon} \nabla \mathfrak{p} + \mu \mathfrak{c} \dot{\vec{\mathfrak{E}}} + \mu \epsilon \dot{\vec{\mathfrak{E}}} \tag{2-37}
$$

Note que a equação 2-37 é um sistema de três equações diferenciais parciais de segunda ordem com quatro variáveis: três espaciais e uma temporal. Em um meio sem fontes  $({\vec{\mathfrak{J}}}_i = {\vec{\mathfrak{M}}}_i = {\vec{\mathfrak{o}}} \cdot {\mathfrak{p}} = 0)$ :

$$
\nabla^2 \vec{\mathfrak{E}} = \mu \mathfrak{c} \dot{\vec{\mathfrak{E}}} + \mu \epsilon \dot{\vec{\mathfrak{E}}} \tag{2-38}
$$

Devido à complexidade da equação, costuma-se adotar a técnica de potenciais eletromagnéticos auxiliares [13, p. 258]. Nesta técnica, redefine-se a equação de onda para potenciais pré-definidos de forma a simplificar aquela. Na literatura, utiliza-se, principalmente, os potenciais  $\vec{\mathfrak{A}} \text{ e } \vec{\mathfrak{F}}$  e os *potenciais de* Hertz [13, p. 254, 305].

A seguir, será deduzido o pontencial vetorial elétrico harmônico no tempo –  $\vec{A}$  – para o caso específico de um meio com perdas uniformes ( $\sigma$ constante para todo  $\mathfrak{r} \in \mathbb{R}^3$ ). Com auxílio deste potencial, é possível deduzir as soluções que geram os modos de propagação conhecidos como transverso magnético e transverso eletromagnético. No primeiro, existe campo magnético apenas na direção ortogonal àquela cuja propagação ocorre, daío nome transverso magnético ou, abreviadamente,  $TM$ . No segundo modo, nem mesmo o campo elétrico está presente na direção de propagação: ambos os campos são perpendiculares, levando a batizar o modo como transverso eletromagn´etico, p. 105]:<br>
p. 105]:<br>
Not<br>
parciais c<br>
Em um n<br>
Dev<br>
potenciai<br>
a equação<br>
Na litera<br>
Ma litera<br>
Hertz [13<br>
A s<br>
tempo –<br>
constante<br>
as soluçõ<br>
magnétic<br>
apenas n<br>
transvers<br>
o campo<br>
perpendie<br>
ou *TEM*.

#### 2.3.1 Dedução do potencial vetorial elétrico

Considere um meio sem fontes de carga magnética ( $\nabla \cdot \vec{B} = 0$ ). Como  $\nabla \cdot \nabla \times = 0$ , pode-se definir o rotacional de  $\vec{A}$  da seguinte forma:

$$
\nabla \times \vec{A} \stackrel{\text{def}}{=} \vec{B} = \mu \vec{H} \tag{2-39}
$$

Substituindo 2-39 em 2-22 e considerando  $\vec{M}_i = \vec{0}$  vem:

$$
\nabla \times \vec{\mathbf{E}} = -\nabla \times \jmath \omega \vec{\mathbf{A}} \tag{2-40}
$$

A equação 2-40 pode ser reescrita como:

$$
\nabla \times (\vec{\mathbf{E}} + \jmath\omega \vec{\mathbf{A}}) = \vec{0}
$$
 (2-41)

Portanto, como  $\nabla \times \nabla = \vec{0}$ , pode-se definir uma função potencial escalar elétrica  $\mathfrak{g}_e$  tal que:

$$
\vec{\mathbf{E}} + \jmath\omega \vec{\mathbf{A}} \stackrel{\text{def}}{=} -\nabla \mathfrak{g}_e \tag{2-42}
$$

Aplicando a identidade  $\nabla \times \nabla \times = \nabla \nabla \cdot - \nabla^2$  na equação 2-23, vem:

$$
-\nabla\nabla \cdot \vec{\mathbf{A}} + \nabla^2 \vec{\mathbf{A}} = -\mu \vec{\mathbf{J}}_i + \mu (\sigma_e + \jmath\omega \epsilon') (\nabla \mathfrak{g}_e + \jmath\omega \vec{\mathbf{A}})
$$
(2-43)

Na equação 2-43,  $\sigma_e \stackrel{\text{def}}{=} \omega \epsilon'' + \sigma_s$  é a condutividade efetiva do meio, cujo parâmetro  $\epsilon''$  aparece na definição de permissividade elétrica complexa:  $\epsilon \stackrel{\text{def}}{=} \epsilon' + \jmath \epsilon''.$ 

Neste momento, esta-se em posição de definir  $\nabla \cdot \vec{A}$ . Para simplificar a equação 2-43 ao máximo, deve-se optar pelo calibre:

$$
\nabla \cdot \vec{\mathbf{A}} \stackrel{\text{def}}{=} -\frac{\gamma^2}{\jmath \omega} \mathfrak{g}_e \tag{2-44}
$$

onde  $\gamma^2 \stackrel{\text{def}}{=} \jmath \omega \mu (\sigma_e + \jmath \omega \epsilon')$  é a constante de propagação do meio. Isto permite simplificar a equação para o potencial elétrico, resultando, para meios homogêneos, em:

$$
\nabla^2 \vec{\mathbf{A}} = -\mu \vec{\mathbf{J}}_i + \gamma^2 \vec{\mathbf{A}} \tag{2-45}
$$

A equação 2-45, quando resolvida, determina o potencial vetorial elétrico dentro do meio. Com ela, chega-se à equação para o campo elétrico em função do potencial vetorial elétrico:

$$
\vec{\mathbf{E}} = \frac{\jmath\omega}{\gamma^2} \nabla \nabla \cdot \vec{\mathbf{A}} - \jmath\omega \vec{\mathbf{A}} \qquad (2-46)
$$

#### 2.4 Análise do problema para ondas harmônicas no tempo

## 2.4.1 Modos Tranverso-magnéticos (TM)

Considere a busca de modos TM no domínio da frequência com a existência de um segundo meio dielétrico para  $z < -L$ , de condutividade nula e permissividade  $\epsilon_2$ , como mostrado na figura 2.1. Neste item, os parâmetros constituintes dos meios ficam definidos como na tabela 2.2.

 $\overline{\epsilon_1'}$ <sup>1</sup> Permissividade do meio 1 (parte real).  $\epsilon_1^{\tilde{\prime}\prime}$ Permissividade do meio 1 (parte imaginária).  $\sigma_s$  Condutividade estática do meio 1.  $\sigma_e$  Condutividade efetiva do meio 1 ( $\stackrel{\text{def}}{=} \sigma_s + \omega \epsilon_1''$ ).  $\mu$  | Permeabilidades dos meios.  $\epsilon_2$  Permissividade do meio 2.  $\beta_2$  Constante de propagação do meio 2 ( $\beta_2^2 \stackrel{\text{def}}{=} \omega^2 \mu \epsilon_2$ ).  $\gamma_1$  Constante de propagação do meio 1 ( $\gamma_1^2 \stackrel{\text{def}}{=} \jmath \omega \mu (\sigma_e + \jmath \omega \epsilon_1')).$ L Comprimento do dielétrico do meio 1 ao longo do eixo  $z$ .

Tabela 2.2: Definições dos parâmetros constituintes dos meios 1 e 2.

Com auxílio do potencial vetorial elétrico no domínio da frequência, podese resolver o problema de busca de modos TM em um guia coaxial através da especificação de  $\vec{A}$  como:

$$
\vec{\mathbf{A}} = \hat{\mathbf{a}}_{\mathbf{z}} A_z \tag{2-47}
$$

o que leva às equações:

$$
\nabla^2 A_z = \gamma_1^2 A_z \quad \text{meio1} \tag{2-48}
$$

$$
\nabla^2 A_z = -\beta_2^2 A_z \quad \text{meio2} \tag{2-49}
$$

cujas soluções são dadas por:

$$
A_z \stackrel{\text{def}}{=} f_1 g_1 h_1 \quad \text{meio1} \tag{2-50}
$$

$$
A_z \stackrel{\text{def}}{=} f_2 g_2 h_2 \quad \text{meio2} \tag{2-51}
$$

$$
f_1(\rho) = A_1^{(1)} \mathcal{J}_{m_1}(\beta_\rho^{(1)} \rho) + A_2^{(1)} \mathcal{Y}_{m_1}(\beta_\rho^{(1)} \rho) \tag{2-52}
$$

$$
f_2(\rho) = A_1^{(2)} \mathcal{J}_{m_2}(\beta_\rho^{(2)} \rho) + A_2^{(2)} \mathcal{Y}_{m_2}(\beta_\rho^{(2)} \rho) \tag{2-53}
$$

$$
g_1(\phi) = B_1^{(1)} \cos(m_1 \cdot \phi) + B_2^{(1)} \sin(m_1 \cdot \phi) \qquad (2-54)
$$

$$
g_2(\phi) = B_1^{(2)} \cos(m_2 \phi) + B_2^{(2)} \sin(m_2 \phi) \tag{2-55}
$$

$$
h_1(z) = C_1^{(1)} \cos(\gamma_z^{(1)} z) + C_2^{(1)} \sin(\gamma_z^{(1)} z)
$$
 (2-56)

$$
h_2(z) = C_1^{(2)} e^{j\beta_z^{(2)} \cdot z} \tag{2-57}
$$

$$
\beta_2^2 \stackrel{\text{def}}{=} \beta_\rho^{(2)^2} + \beta_z^{(2)^2} \tag{2-58}
$$

$$
\gamma_1^2 \stackrel{\text{def}}{=} \beta_\rho^{(1)^2} - \gamma_z^{(1)^2} \tag{2-59}
$$

Usando 2-46:

$$
\vec{\mathbf{E}}_{\rho 1} = \frac{\jmath\omega}{\gamma_1^2} f_1' g_1 h_1' \tag{2-60}
$$

$$
\vec{\mathbf{E}}_{\phi 1} = \frac{1}{\rho} \frac{\jmath \omega}{\gamma_1^2} f_1 g_1' h_1' \tag{2-61}
$$

$$
\vec{E}_{\rho 2} = -\frac{\jmath\omega}{\beta_1^2} f_2' g_2 h_2' \tag{2-62}
$$

$$
\vec{\mathbf{E}}_{\phi 2} = -\frac{1}{\rho} \frac{\jmath \omega}{\beta_1^2} f_2 g_2' h_2' \tag{2-63}
$$

O próximo passo resume-se à aplicação das condições de contorno nos limites do dielétrico 1. Em  $z = 0$ ,  $\vec{E}_{\rho 1} = \vec{E}_{\phi 1} = 0$ , ou:

$$
h_1'(0) = 0 \Rightarrow C_2^{(1)} = 0 \tag{2-64}
$$

Para satisfazer em  $\rho = a$  e em  $\rho = b$  a nulidade  $\vec{E}_{z1} = \vec{E}_{\phi 1} = 0$ , deve-se resolver a equação em  $\beta_{\rho}^{(1)}$ :

$$
\mathcal{J}_{m1}(\beta_{\rho}^{(1)} a) \mathcal{Y}_{m1}(\beta_{\rho}^{(1)} b) - \mathcal{J}_{m1}(\beta_{\rho}^{(1)} b) \mathcal{Y}_{m1}(\beta_{\rho}^{(1)} a) = 0 \qquad (2-65)
$$

Satisfazendo as condições de contorno das componentes tangenciais do campo elétrico e do campo magnético, automaticamente as condições de contorno para as respectivas componentes normais já estão satisfeitas [15, p. 147. Sendo assim, deve-se satisfazer a continuidade do campo elétrico tangencial e a condição de contorno referente ao campo magnético tangencial em  $z = -L$ , o que leva a:

$$
m2 = m1 \stackrel{\text{def}}{=} m \tag{2-66}
$$

$$
\beta_{\rho}^{(1)} = \beta_{\rho}^{(2)} \stackrel{\text{def}}{=} \beta_{\rho} \tag{2-67}
$$

$$
C_1^{(1)}\frac{\gamma_z^{(1)}}{\gamma_1^2}\text{sen}(\gamma_z^{(1)}L) = \jmath\frac{\beta_z^{(2)}}{\beta_2^2}C_1^{(2)}\text{e}^{-\jmath\beta_z^{(2)}L}
$$
(2-68)

$$
-C_1^{(1)}\cos(\gamma_z^{(1)}L) = -C_1^{(2)}e^{-j\beta_z^{(2)}L}
$$
 (2-69)

Observe que o sistema de equações não pode ser resolvido para  $C_1^{(1)}$  $\frac{1}{1}$  e  $C_1^{(2)}$  $1^{(2)}$ , mas apenas para uma das duas. Entretanto, todos os outros parâmetros dependem da frequência complexa  $\omega$  e, por isso, pode-se rearranjar 2-68 e 2-69 da seguinte forma:

$$
\frac{\gamma_z^{(1)}}{\gamma_1^2} \mathbf{tg}(\gamma_z^{(1)} L) = \jmath \frac{\beta_z^{(2)}}{\beta_2^2}, \quad \cos(\gamma_z^{(1)} L) \neq 0 \tag{2-70}
$$

A solução da equação 2-70 nos dará as frequências complexas de ressonância, frequências as quais são permitidas a propagação no sistema. Vale lembrar que  $\Im \omega = \omega'' \geq 0$ , ou seja, deve-se descartar as soluções cuja parte imaginária é negativa.

Analisando 2-70, nota-se, então, 2 fenômenos interessantes:

- As reflexões em  $z = -L$  causam um comportamento de ressonância semelhante ao de uma cavidade ressonante, criando, assim, frequências as quais são permitidas a propagação.
- O meio 2, embora sem perdas, ostenta uma onda induzida pelo meio 1 que decai com o tempo, o que pode ser confirmado com a existência de uma frequência complexa de oscilação. Neste caso, embora esteja-se assumindo um modelo sem fontes, por quest˜oes de causalidade e aplicabilidade do modelo entende-se que a onda ´e gerada no meio 1 e incide na interface de separação dos meios, por isso induzindo uma onda com perdas temporais no meio 2.

Vale lembrar que este item ostenta uma aproximação à realidade, assumindo que, para cada modo TM no meio 1, existe um modo TM de mesma ordem no meio 2. De fato, embora seja uma aproximação válida, o que acontece, na prática, é ligeiramente diferente: o meio 2 apresenta uma combinação infinita de modos de propagação, devido à discontinuidade em  $z = -L$  dos parâmetros constituintes dos meios. Essa combinação permite existência de propagação em todas as frequências e não somente nas frequências de ressonância anteriormente mencionadas. Na realidade, para qualquer onda incidente no meio 2 oriunda do meio 1, existirá uma onda transmitida, independentemente de sua frequência de propagação, podendo esta ser, inclusive, puramente real. Esse fenômeno, contudo, é demasiado sofisticado e um estudo mais rigoroso incluiria a resolução exata e mais geral da equação de Helmoltz, cuja abordagem necessitaria de conhecimentos aprofundados de análise funcional aplicada a equações diferenciais parciais, cuja matéria está fora do escopo deste trabalho. Vale ressaltar, entretanto, que a dedução aqui apresentada é válida e será utilizada ainda nesta dissertação.

## 2.4.2 Modos Transverso-Eletromagnéticos (TEM)

Esses modos se caracterizam por terem componentes  $E_z$  e  $H_z$  nulas e não apresentarem variação em  $\phi$ . Outra característica interessante é o fato de existirem para qualquer frequência real, o que lhes garante o apelido de modo banda larga. São obtidos através do potencial  $\vec{A} = \hat{a}_z A_z$  com a restrição  $E_z = 0$ , o que leva a:

$$
h'' = \gamma_1^2 h \tag{2-71}
$$

$$
h(z) = C_1 e^{\gamma_1 z} + C_2 e^{-\gamma_1 z} \tag{2-72}
$$

Usando 2-48 e 2-71, chega-se a equação de Laplace em duas dimensões, cuja solução independente de  $\phi$  é dada por:

$$
f(\rho) = A_1 \ln(\rho) + A_2 \tag{2-73}
$$

Note que, neste modo,  $E_{\phi} = E_z = 0$ , ou seja, as condições de contorno que requerem campo elétrico tangencial nulo em  $\rho = a e \rho = b$  já estão satisfeitas. Para garantir  $E_{\rho} = 0$  em  $z = 0$ , basta fazer  $C_2 = C_1$ , o que leva a:

$$
E_{\rho} = \frac{\jmath\omega}{\gamma_1} \frac{A}{\rho} \operatorname{senh}(\gamma_1 z) \tag{2-74}
$$

$$
H_{\phi} = -\frac{1}{\mu} \frac{A}{\rho} \cosh(\gamma_1 z) \tag{2-75}
$$

$$
A \in \mathbb{C} \tag{2-76}
$$

$$
\gamma_1 \stackrel{\text{def}}{=} \mu(\sigma_e + \mu \epsilon') \tag{2-77}
$$

Para satisfazer a continuidade dos campos elétricos e magnéticos tangenciais em  $z = -L$ , deve-se encontrar a expressão para o modo TEM no meio 2, cujo processo é análogo (basta substituir  $\gamma_1^2$  por  $-\jmath\beta_2^2$ ). Entretanto, nota-se que  $\acute{e}$  impossível satisfazer estas condições para  $\omega$  real. Como busca-se um modo TEM com banda larga, isto é, existente para todo  $\omega \in \mathbb{C}$ , fica claro que o modo propagante no meio 2 n˜ao ´e unicamente o modo TEM. Na realidade, existe uma combinação de modos propagantes no meio 2, dentre eles o modo TEM. Uma solução mais rigorosa partiria da solução geral da equação 2-49 utilizando funções de Green, com a restrição de campos elétrico e magnético em  $z = -L$ conhecidos e iguais aos respectivos no meio 1 em  $z = -L$ . Esta abordagem, entretanto, é demasiado formal e seus ganhos seriam razoavelmente pequenos ou acrescentariam pouco ao modelo atual, cujo foco ´e apenas uma primeira análise aproximada.

#### 2.5 Modelagem como linha de transmissão com perdas

O gradiente do potencial escalar el´etrico fora definido em 2-42. A partir desta definição, pode-se definir o potencial elétrico propriamente dito no meio 1:

$$
\phi_e(P) = \phi_e(P_0) - \int_{P_0}^P (\vec{E} + \jmath\omega \vec{A}) \cdot \mathfrak{d}\vec{l}
$$
 (2-78)

Onde  $P_0$  é um ponto onde se conhece o potencial, conhecido como

refência. Pode-se escolher  $\phi_e(P_0) = 0$  para  $z = 0$ , por exemplo, mas esta discussão não irá se preocupar com isto. Mais importante do que o valor exato do potencial é, então, a *diferença de potencial*:

$$
V(P_0, P) \stackrel{\text{def}}{=} \Delta \phi_e = -\int_{P_0}^P (\vec{\mathbf{E}} + \jmath \omega \vec{\mathbf{A}}) \cdot \mathbf{\mathfrak{d}} \vec{\mathbf{l}}
$$
 (2-79)

Se fixarmos a coordenada  $\phi$  e calcularmos a diferença de potencial entre os 2 condutores cilíndricos, na direção radial, seremos levados a definição final de tensão elétrica utilizada neste item:

$$
V(z) = -\int_{a}^{b} \vec{\mathbf{E}}_{\rho}(\rho, \phi, z) \mathfrak{d}\rho \qquad (2-80)
$$

Utilizando os campos para o modo TEM  $(2-74)$ , é possível reescrever a tensão elétrica na linha como:

$$
V(z) = V_{+}\mathrm{senh}(\gamma_{1}z) - L < z \le 0 \tag{2-81}
$$

$$
V_{+} \stackrel{\text{def}}{=} -\frac{\jmath\omega}{\gamma_1} A \ln(\frac{b}{a}) \tag{2-82}
$$

Utilizando [15, cap. 5], encontra-se, para a corrente na linha:

$$
I(z) = -\frac{V_{+}}{Z_{0}} \cosh(\gamma_{1} z) \quad -L < z \le 0
$$
 (2-83)

Finalmente, a impedância em qualquer ponto da linha é dada pela razão entre tensão e corrente:

$$
Z(z) \stackrel{\text{def}}{=} \frac{V(z)}{I(z)} = Z_0 \mathbf{tgh}(\gamma_1 z) \quad -L < z \le 0 \tag{2-84}
$$

Com esta definição, torna-se possível modelar o problema em questão utilizando uma linha de transmissão com perdas de comprimento L. Em  $z = 0$ , existe um curto, devido à presença de condutor perfeito. Em  $z = -L$ , existe uma carga, de impedância  $Z_L$ , a qual modela a presença do meio 2. Com este modelo, torna-se simples analisar a influência de complicações, como a presença de receptores (antenas), a presença de geradores com perdas internas e a presença de elementos parasitas.

A partir da definição acima, é possível definir alguns parâmetros desta linha de transmissão. A impedância da linha é igual a impedância do meio e é dada pela razão entre o campo elétrico na direção  $\rho$  e o campo magnético na direção  $\phi$ , propagantes em direção a carga [15, cap. 6]:

$$
Z_0 \stackrel{\text{def}}{=} \frac{\vec{\mathbf{E}}_{\rho}^{-}}{\vec{\mathbf{H}}_{\phi}^{-}}
$$
  
=  $-\mu \frac{\jmath \omega}{\gamma_1}$  Meio1 (2-85)

$$
= \mu \frac{\omega}{\beta_2} \quad \text{Meio2} \tag{2-86}
$$

Onde os expoentes "−"representam as ondas propagantes na direção da carga  $(-\hat{a}_z)$  para o modo TEM.

Utilizando agora as impedâncias dos meios, é possível estimar a impedância da carga (meio 2) enxergada pelo meio 1 em  $z = -L$  (impedância equivalente do meio 2):

$$
Z_0^{(2)} = Z_0 \frac{1 + \Gamma(-L)}{1 - \Gamma(-L)}
$$
\n(2-87)

Onde a notação  $Z_0^{(2)}$  $n_0^{(2)}$  representa a impedância característica do meio 2.

Agora, pode-se utilizar toda a teoria de linhas de transmissão para antever comportamentos que seriam muito complexos se a abordagem escolhida fosse a resolução da equação de onda. Torna-se possível, então, calcular a impedância de entrada do meio, de modo a projetar um excitador casado a ele.  $\hat{E}$  possível, também, projetar circuitos de recepção e transmissão de informação (sensores) e estimar a influência de estruturas condutoras no interior do poço, como packers.

Por fim, é valido salientar que, para frequências puramente reais, a impedância do meio 2 é puramente resistiva. Entretanto, na prática este fato não é estritamente correto: existem diversos modos evanescentes presentes na interface de separação dos meios, o que causa um acúmulo de energia em  $z = -L$ . Por isso, o meio 2 deve apresentar uma impedância com características reativas (parte imaginária não nula). Todavia, para frequências muito abaixo da frequência de corte dos modos TM e TE no meio 2, a parte reativa se torna muito pequena devido à forte atenuação sofrida por estes modos. Por isso, assume-se, neste trabalho, que a impedância característica do meio 2 é puramente real.

#### 2.6 Modelagem através de simulação computacional

Para modelagens mais precisas, comumente utiliza-se resolução numérica da equação de onda. Para isto, alguns métodos estão disponíveis na literatura, sendo FDTD (finite-difference time-domain) um dos principais [16].

Em 1966, Kane Yee [17] publicou um modelo de discretização das equações diferenciais de Maxwell que era de fácil compreensão e implementação, mas que, devido ao alto custo computacional vigente até então e às limitações presentes em sua publicação original, não despertou instantaneamente interesse na comunidade científica. Porém, com o rápido decréscimo da relação custo por poder de processamento dos equipamentos digitais, o desenvolvimento de técnicas eficientes de truncagem do método FDTD e, atu-

almente, a disponibilização de softwares livres e abertos de alta qualidade [18] têm propiciado um grande interesse por pesquisas em diversos campos do conhecimento fazendo uso do algoritmo de Yee, sendo que na última década o número de publicações relacionadas ao método de diferenças finitas no domínio do tempo (m´etodo FDTD), cresceu e vem crescendo literalmente de forma exponencial.

No método FDTD, divide-se o meio em vários pequenos hexaedros, normalmente alinhados com os eixos cartesianos. No interior de cada hexaedro, assume-se uma interpolação para o campo elétrico (e para o campo magnético), de modo que apenas o conhecimento dos vetores nos vértices é necessário para definir o campo em todo o interior. Condições de contorno são aplicadas nas faces dos hexaedros vizinhos e, com isso, obtem-se um sistema de equações lineares que, quando resolvido, leva aos valores de campo elétrico em cada vértice de cada hexaedro. Finalmente, pode-se utilizar interpolação para determinar os valores aproximados dos campos para qualquer ponto do espaço. Este método é utilizado apenas no domínio do tempo. Para uma descrição mais detalhada, ver [17].

Este trabalho utiliza, também, um método de simulação alternativo para lidar com equações de Maxwell no domínio da frequência: o FIT (Finite Integration Tecnique) [19]. A idéia básica deste método jaz na aplicação das equa¸c˜oes de Maxwell na forma integral em grids, formados a partir da subdivisão do espaço, e é amplamente utilizada em simuladores comerciais [20]. Esta seção, no entanto, não entrará num descrição formal do método, devido sua grande diversidade de detalhes o que causaria uma fuga de escopo.

A figura 2.1 mostra o modelo de poço adotado para análise deste problema. Perceba, fundamentalmente, que o modelo ´e formado por um cilindro condutor perfeito no centro, de raio a, representando o tubo de produção, com dois fechos: um deles, no topo, é um contudor perfeito; o outro, não. Outro cilindro, também condutor perfeito e concêntrico ao primeiro, de raio b, completa o esquema.

Pode-se ver, ainda na figura 2.1, o sistema de coordenadas cilíndrico, com os 3 eixos especificados.

Tipicamente,  $L \gg b > a$ . Portanto, surge um problema de discretização ou forma¸c˜ao do grid devido `a necessidade de se ter hexaedros que representem, fielmente, todas as dimensões envolvidas no modelo. Por isso, as células devem ter dimensões da ordem de a, mesmo que o comprimento de onda seja muito maior do que a. Isso gera, então, grids com milhões de blocos, o que eleva muito o custo computacional da simulação, tornando esta modelagem algo impraticável para se utilizar mediante métodos de otimização e análise com

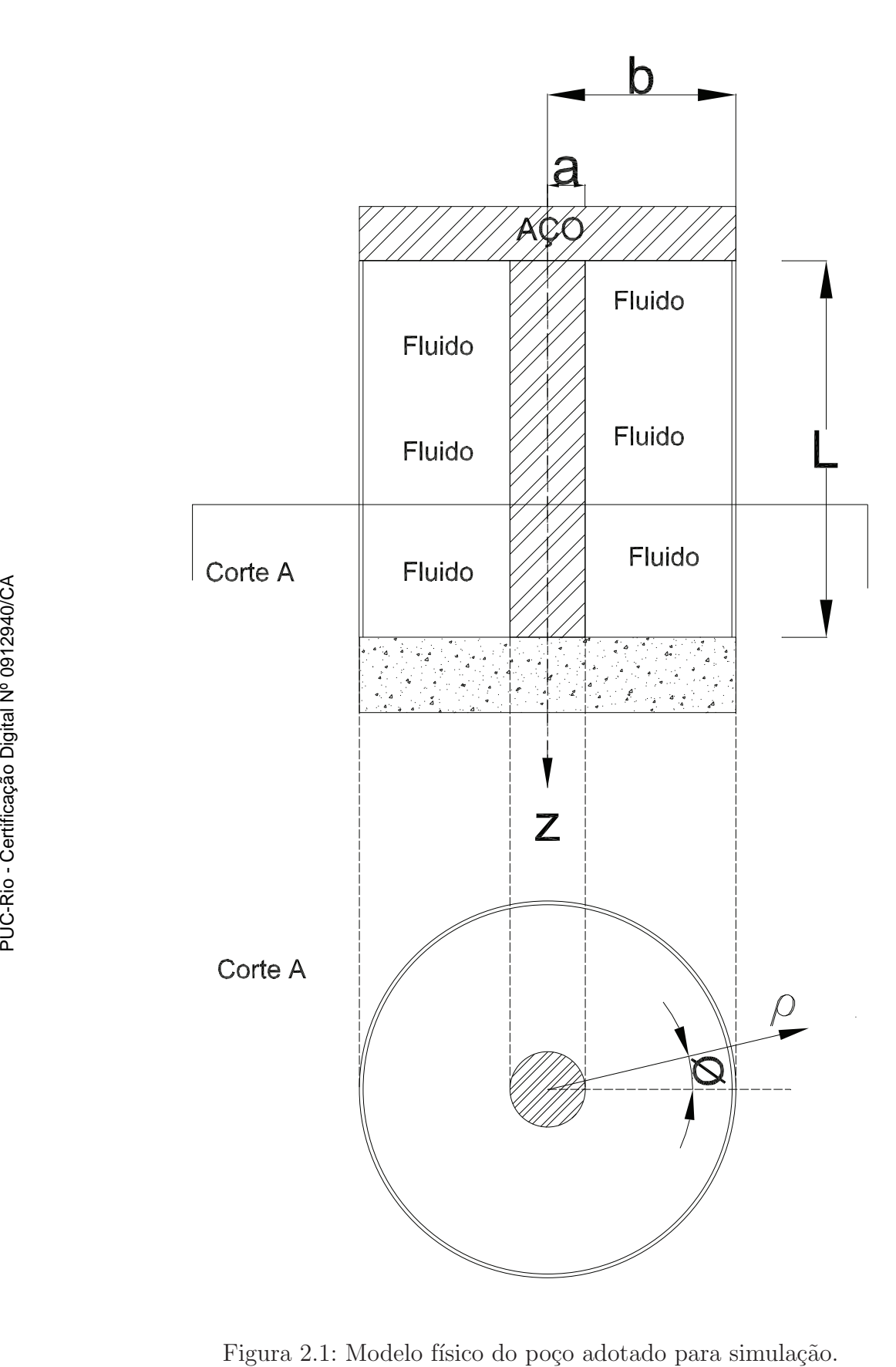

incertezas. Contudo, a simulação computacional pode abranger modelos mais precisos e, com isso, autoriza seu uso como forma de calibrar modelos analíticos, mais rápidos de simular e, após a calibragem, tão precisos quanto o modelo FDTD / FIT.